## Adobe Photoshop 2021 (Version 22.0.0) With License Key Free Download [32l64bit]

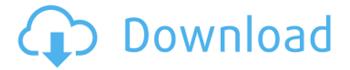

Adobe Photoshop 2021 (Version 22.0.0) Crack+ For PC [Latest 2022]

Note Creating graphics in these programs makes them great tools to use for creating mock-up prints on the computer for your own projects. You can also send these files to your local shop to see if you're on the right track. You can create illustrations on the computer in these programs and then print or scan them off and use them as prints. ## The Importance of Understanding Photoshop's File Structure When you start working with an image in Photoshop, you're sure

1 / 10

to face the challenge of working with an image file that's big and complex, and you may wonder where to even begin. If you want to get the most out of working with an image file, you should understand what it contains. Your image files are folders of information. Everything you see in your image window on the screen is an element of that file. You can edit a file — add, subtract, hide, and adjust the appearance of a specific part of the image — and then save it to disc, print it, or copy it to a website for online sharing. Each time you edit the file, you add or remove information from the file. As you create and delete layers, you add or delete that information. So the bigger and more complex the file, the more complicated it can be to work with. If you want to get the most out of your images, you should know what information is in that file, where it's located, and how it's organized.

Adobe Photoshop 2021 (Version 22.0.0) Crack+ Product Key [32|64bit]

Should I buy Photoshop? It's one of the most powerful graphics editors available. Can you really do it all in Photoshop? Don't be. Adobe Photoshop is a professional product. It doesn't come cheap at \$700 for the 2020 version and you'll have to be willing to invest in it. One of the most powerful tools available is also one of the most intimidating. Photoshop is considered by many users to be complex, and its interface can be confusing. You can also quickly exhaust all of the features in this editor. Adobe Photoshop Elements is an alternative to traditional Photoshop. It is a graphics editor for photographers, image editors and hobbyists. It contains most of the features of the professional version but with fewer features and a simpler user interface. Should I buy Photoshop? It's one of the most powerful graphics editors available. Can you really do it all in Photoshop? Don't be. Adobe Photoshop is a professional product. It doesn't come cheap at \$700 for the 2020 version and

you'll have to be willing to invest in it. One of the most powerful tools available is also one of the most intimidating. Photoshop is considered by many users to be complex, and its interface can be confusing. You can also quickly exhaust all of the features in this editor. Adobe Photoshop Elements. Maybe you've heard of it. It's a graphics editor for photographers and hobbyists. That's it. The application works great on the basics, but it's not up to the professional level of Photoshop. Photoshop Elements lacks the ability to edit color. In fact, the original "Photoshop" was developed specifically for color-correcting. Instead, Photoshop Elements is designed for enhancing, correcting and retouching photographs. What Is Photoshop Elements? Photoshop Elements is available on a variety of desktop platforms including Windows 7 and 8, macOS 10.8 and later and Ubuntu. While the software itself is free, you'll have to pay for premium content, which includes extra

downloadable Elements plugins and other items. There are more than 1,400 desktop extensions available on Adobe's website. The free version of Photoshop Elements is also equipped with basic editing tools. But if you want to use any of the Photoshop file format functions, you'll have to pay an upgrade. You can a681f4349e

Adobe Photoshop 2021 (Version 22.0.0) Crack

\*\*The History Panel\*\* The History Panel (see Figure 1-32) is a window that shows a list of all your previous work. When you undo a change you've made to a photo, the changes appear in the History Panel. \*\*Figure 1-32\*\* History Panel showing history of your work.

What's New In Adobe Photoshop 2021 (Version 22.0.0)?

The Content-Aware Resampling tool allows you to either reduce or increase the resolution of an image. It is also referred to as image scaling. The Burn tool allows you to make an area transparent by increasing the alpha channel of a pixel, and can be used to erase small objects from an image. The Content-Aware Fill tool is a feature that allows you to replace content from one area of an image with content from another. For example, if you had a shoe outline on an image, and filled in

the rest with unknown content, this tool can be used to "learn" that unknown content and replace it with the definition of the shoe outline. The Healing tool replaces pixels that are out of place on an image. This can be used to remove small blemishes or spots of dust or dirt. The Mask tool allows you to protect or reveal parts of an image by completely or partially hiding them. This can be useful for cutting objects out from an image, or for adding and removing elements such as fireflies or a close up of a face. The Pen tool allows you to draw objects, lines, and paths on images, and can be used to create basic designs such as a star, a sun, or a logo. Effects Photoshop includes a variety of effects that can be added to an image. These include Crop, Posterize, Saturate, Tone, Reduce Noise, Blur, Sharpen, Emboss, and Grain. The Crop tool allows you to crop or trim an image. It also allows you to crop an image in portions. This can be used to trim your images to a specific resolution, crop out

unwanted areas, or remove a person from a picture without having them appear digitally removed or vanish from the photograph entirely. The Posterize effect applies a "graduated" filter to an image that gradually reduces and then removes the brightness or contrast of an image. This can be used to reduce the amount of light in an image, or to apply a soft filter to make an image look old and faded. The Saturate effect allows you to preserve the average brightness of an image, while increasing or decreasing the brightness of its most intense colors. It can also be used to make an image appear more faded, with a gradient effect that shows its old and new appearance. The Tone tool allows you to add contrast

## **System Requirements:**

Internet browser: We recommend using Google Chrome (8.0 or later). We support latest versions of Mozilla Firefox and Internet Explorer. Mac: OS X 10.9 (Mavericks) or later Windows: OS X 10.8 (Mountain Lion), Windows 7 or later Audio: We recommend using high-quality headphones. Mouse and Keyboard It is recommended to have a keyboard and mouse to assist you with the installation and to move around the interface. How to Install and Use Libsyn Client: If

## Related links:

https://media.smaskstjohnpaul2maumere.sch.id/upload/files/2022/06/33asmZ6HKkViTqPHuZVz\_30\_53199a99d323eccd904e e6348c8ab542\_file.pdf

https://openaidmap.com/adobe-photoshop-2022-version-23-0-2-license-key/

http://www.glasspro.pl/wp-content/uploads/2022/06/Photoshop 2022 Version 2301 Crack Mega MacWin Latest 2022.pdf https://www.golfmotion.com.au/sites/default/files/webform/xanrei255.pdf

https://colombiasubsidio.xyz/?p=10392

https://pneuscar-raposo.com/photoshop-2022-version-23-activation-key-download-x64-2022-latest/

https://bunkerbook.de/upload/files/2022/06/MLwtCx1gMImtJgNdXm89\_30\_53199a99d323eccd904ee6348c8ab542\_file.pdf https://bbv-web1.de/wirfuerboh\_brett/adobe-photoshop-crack-patch-with-license-key-x64-latest-2022/

http://rackingpro.com/?p=22962

http://vitinhlevan.com/?p=24977

https://colorbase.ro/adobe-photoshop-cc-2018-version-19-keygen-only-free/

http://garage2garage.net/advert/photoshop-2021-with-license-key-free-license-key-free-download-win-mac-2022/https://www.tanabutr.co.th/sites/default/files/webform/brochures\_contact\_form/\_sid\_/Photoshop-2021-Version-2210.pdf https://www.onlineusaclassified.com/advert/best-seo-company-in-noida-seo-services-agency-in-noida/

https://mypartcar.com/adobe-photoshop-cc-2014-3264bit-2022-latest/

https://usalocalads.com/advert/photoshop-cc-full-license-download-latest-2022/

https://thekeymama.foundation/wp-content/uploads/2022/06/benalmi.pdf

http://www.interprys.it/wp-content/uploads/2022/06/Adobe Photoshop CS3 Nulled Free License Key Latest.pdf

https://www.enveth.gr/advert/adobe-photoshop-2020-keygen-exe-product-key-for-windows/

https://ursgift.com/adobe-photoshop-2021-version-22-3-torrent-activation-code-free-pc-windows-latest/

10 / 10